# **Migration & Update to CONTENTdm 6.1**

**CONTENTdm User Group Meeting Seattle, WA - August 8-10, 2013** 

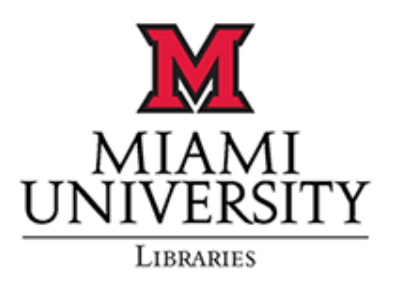

**Marcus Ladd** Special Collections Librarian

**Elías Tzoc**  Digital Initiatives Librarian

## **CONTENTdm 4.3 & before**

 $\blacksquare$  Web customization ■Challenges in 4.3 and earlier versions

■Evaluations of other platforms

## **Upgrade to CONTENTdm 6.1**

■Migration from 4.3 to 6.1 ■Customizing CONTENTdm 6.1  $\square$ What's next?

## **Early experiences with CONTENTdm 6.1**

■Myaamia Collection Online ■CONTENTdm as our 'stacks' and Omeka as our 'exhibit room' ■Integrating CONTENTdm and Omeka

#### **Questions?**

#### **Miami University Libraries & CONTENTdm = 2005-2006**

Frank Snyder Photograph collection & Victorian TradeCards collection

## **Changes: global level and in individual collections**

TagCloud, Navigation List A-Z, AutoSuggest, and Share-It.

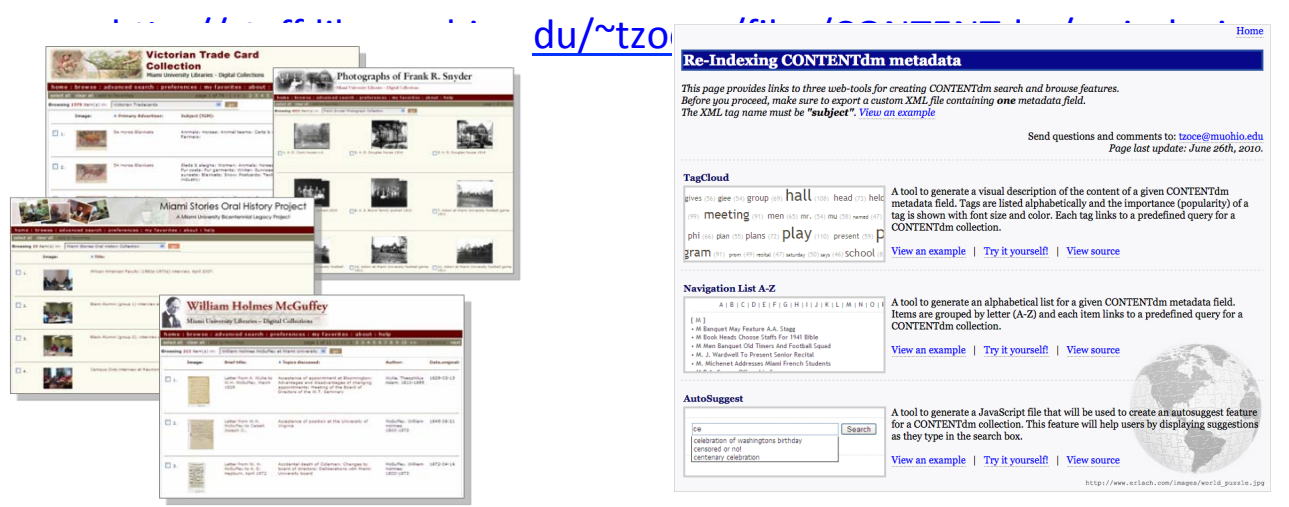

#### AutoSuggest & Share-It for CONTENTdm 6.x

http://archivestrinity.blogspot.com/2013/02/sharing-feature-for-images-in-trinity.html

#### Integration of viewers/players for special type of content

Handwritten documents

Video content 

Multi-page & high-res images

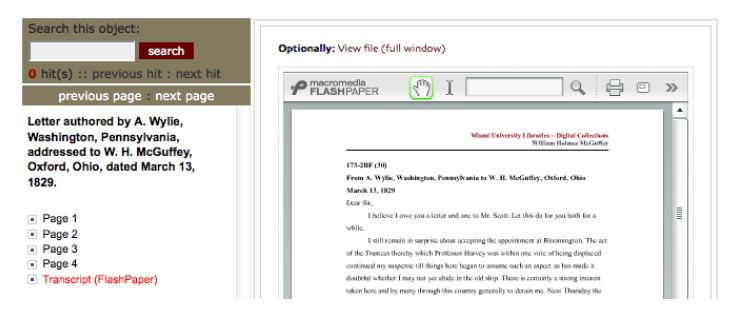

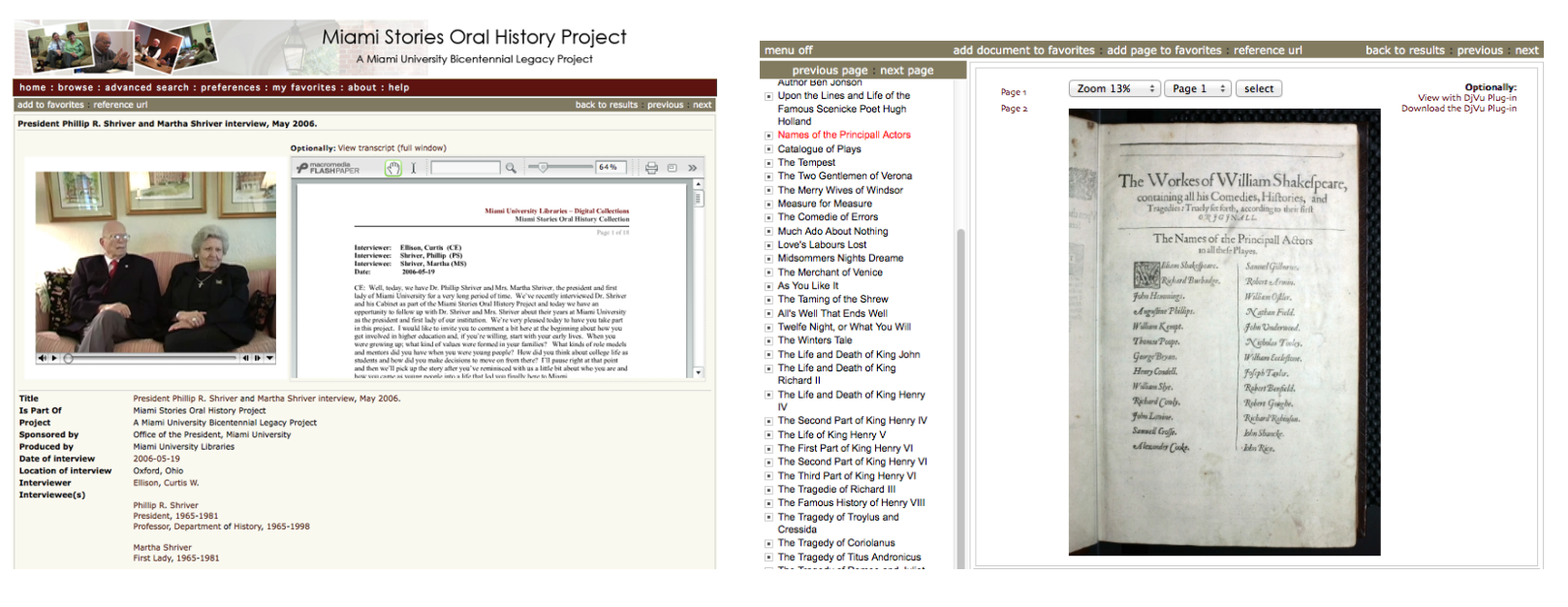

## **OhioLINK & centralized system for digital content**

Institutional repositories Cultural heritage collections

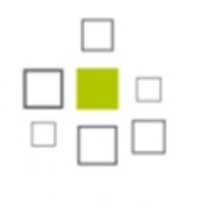

## **DSPACE**

#### **Mid 2012**

Back to institutional level host/management

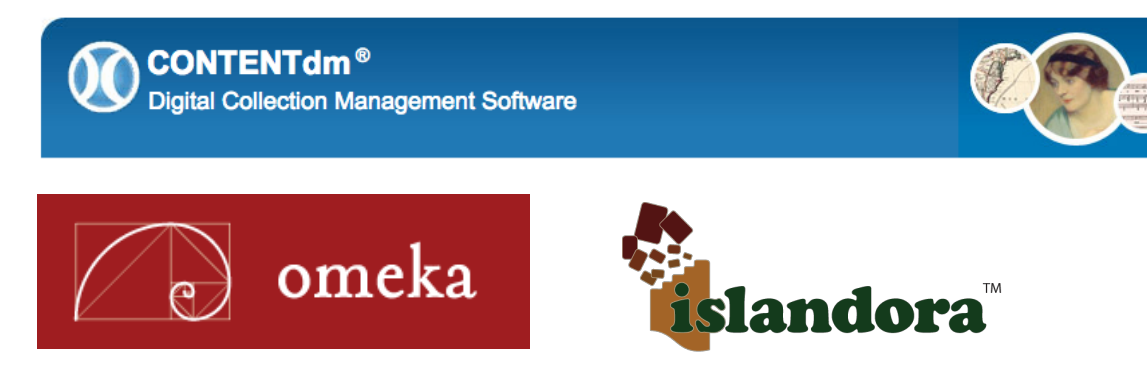

**Migration from 4.3 to 6.1** System admin

**Migration from DSpace to 6.1** 

Head of department & OhioLINK developers

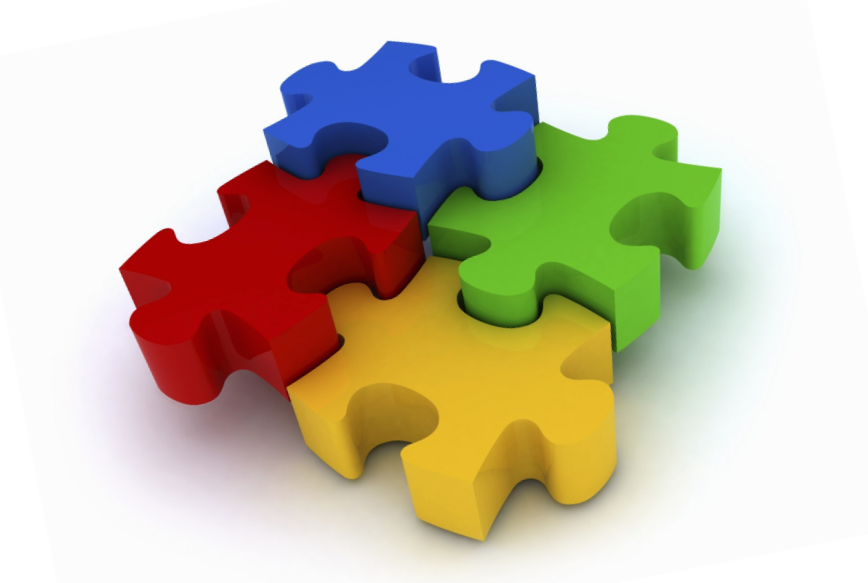

**Migration bugs** 

Metadata & custom viewers (DjVu & Zoomify)

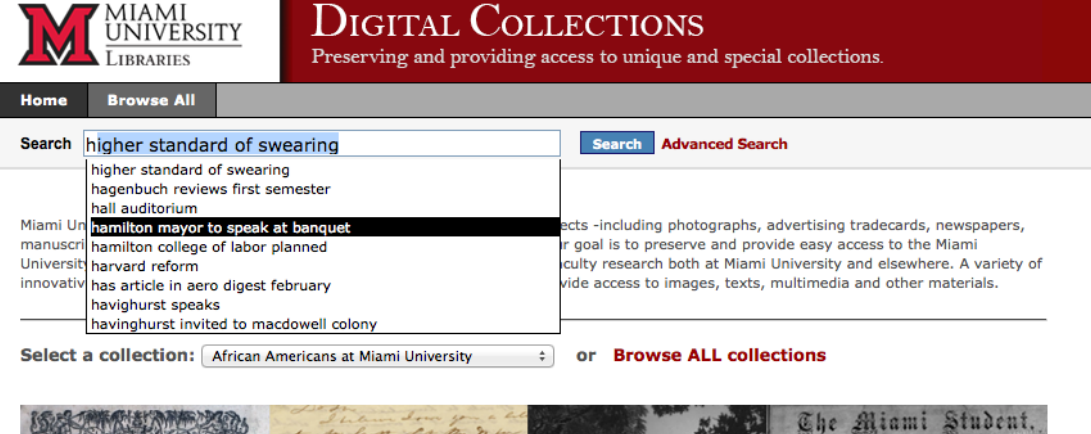

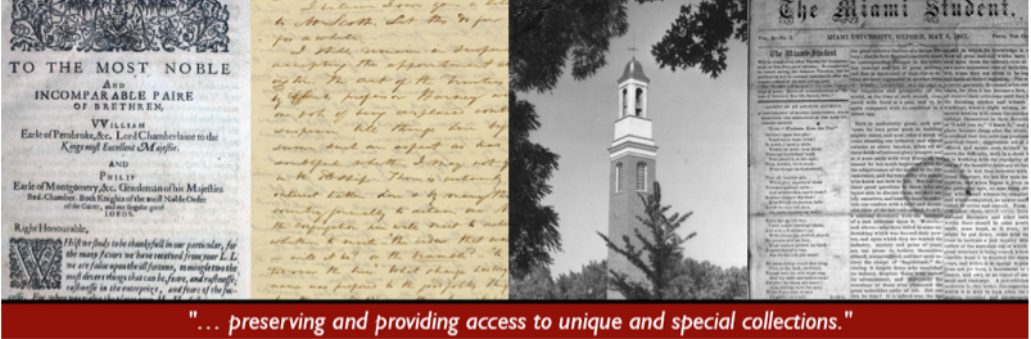

We encourage you to explore our digital collections and if you had any question/comment, contact us at digital@lib.muohio.edu

#### http://contentdm.lib.muohio.edu

**-currently working on:** Kaltura for videos JPG2000 for all image collections "Our vision is to serve as a collaborative partner with faculty, students, and staff by providing digital library, data repository, multimedia, digitization, scholarly communication, geospatial and data management services so that members of the Miami community can accomplish their research, scholarly, and teaching goals."

http://cds.lib.muohio.edu/about/

#### **Projects with faculty**

 $\blacksquare$ use of crowdsourcing tools for transcribing handwritten documents ■cost/benefit analysis in creating captioned videos  $\blacksquare$ multimedia-and-text synchronization for accessibility and usability ■use of primary source collections for digital humanities projects

## **Early experiences with CONTENTdm 6.1**

**Marcus Ladd** 

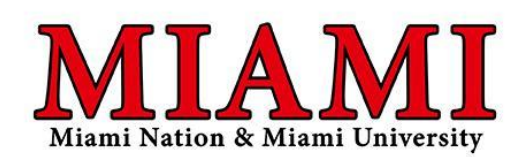

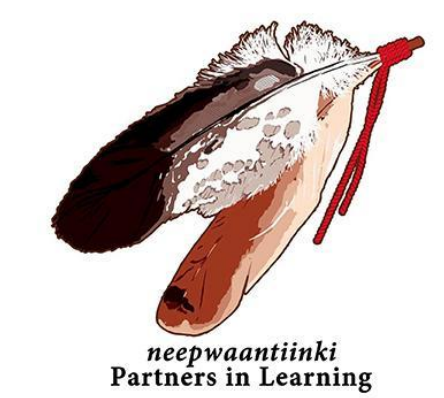

## http://contentdm.lib.muohio.edu/cdm/landingpage/ collection/myaamia

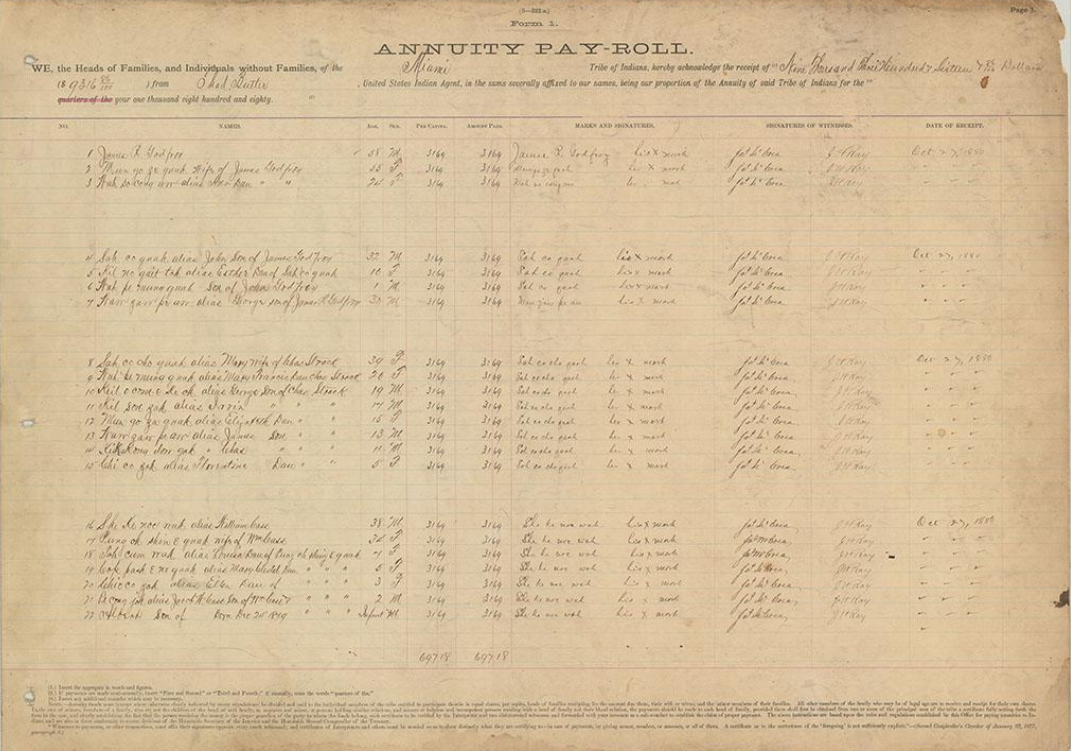

## **A Gift of History**

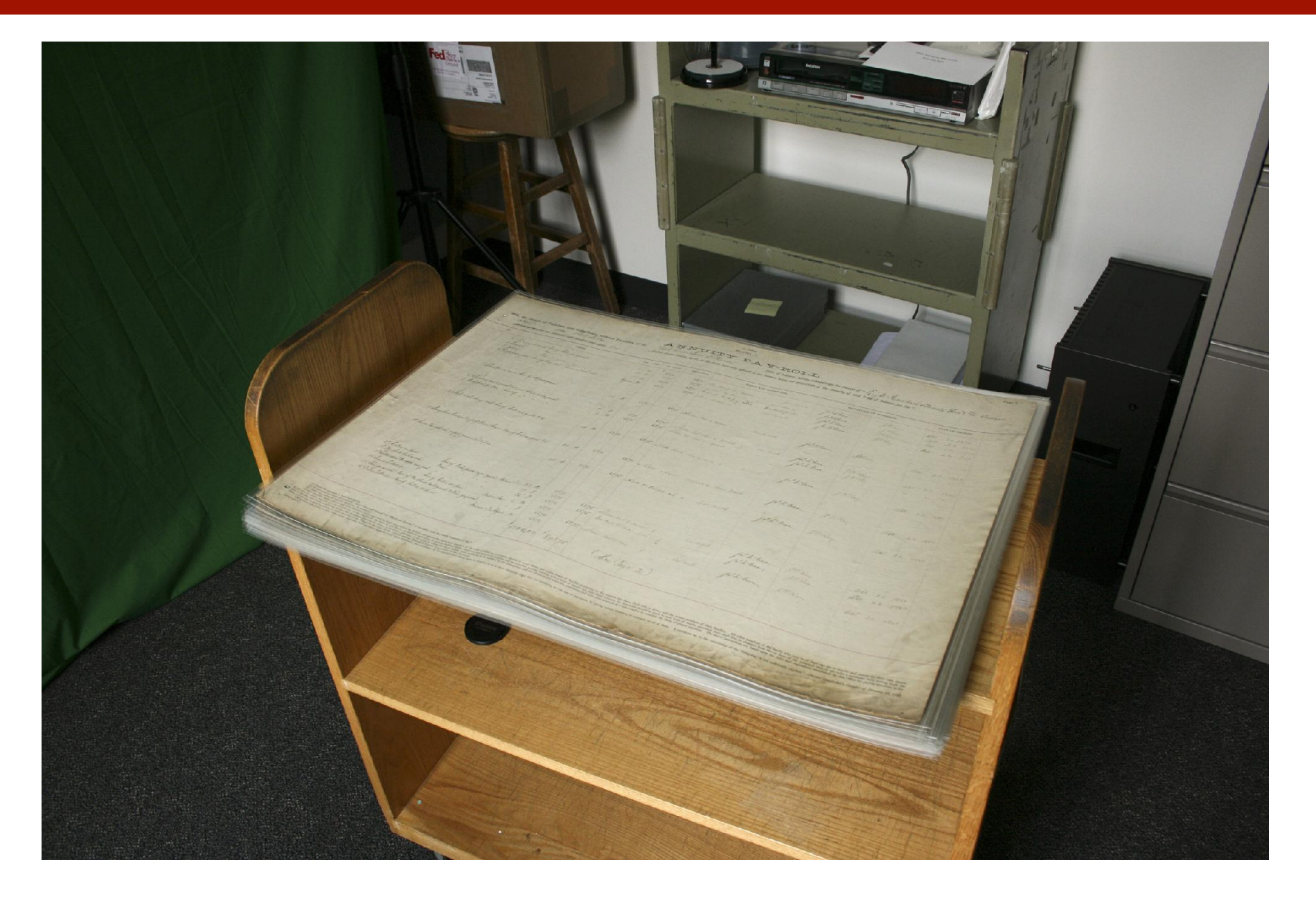

## **Stacks and Exhibits**

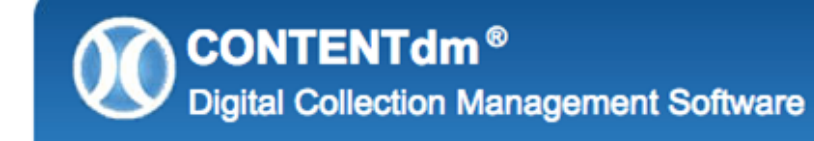

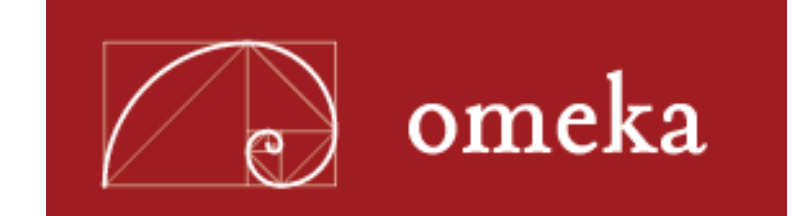

## **From the Collection…**

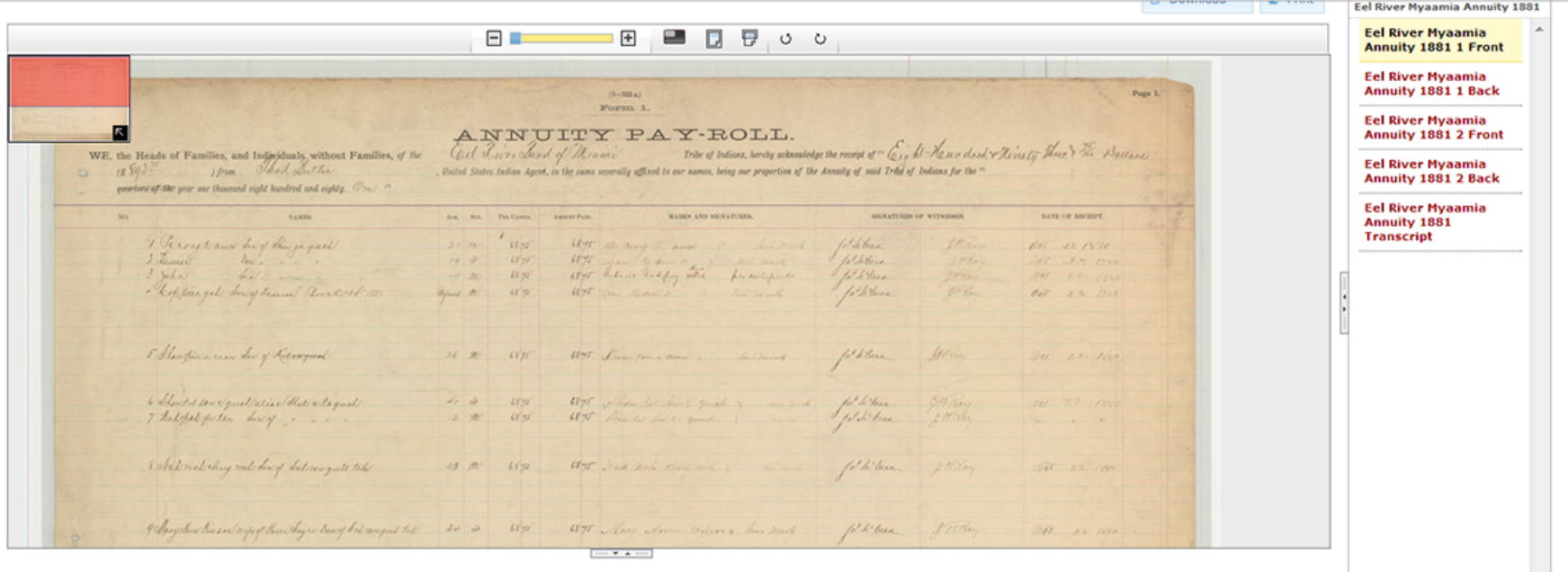

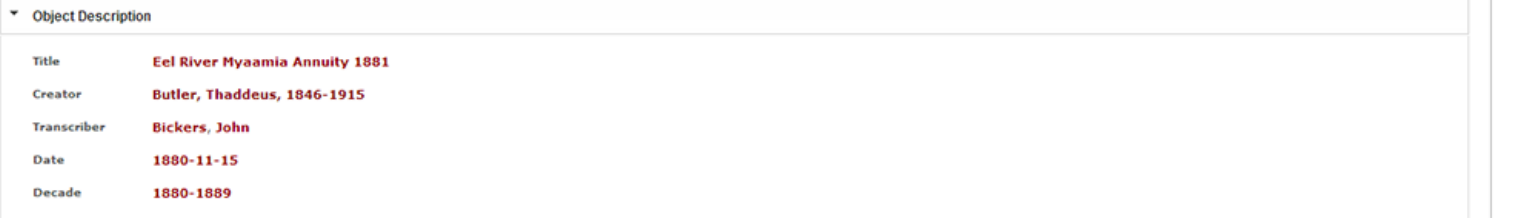

## **How it Works**

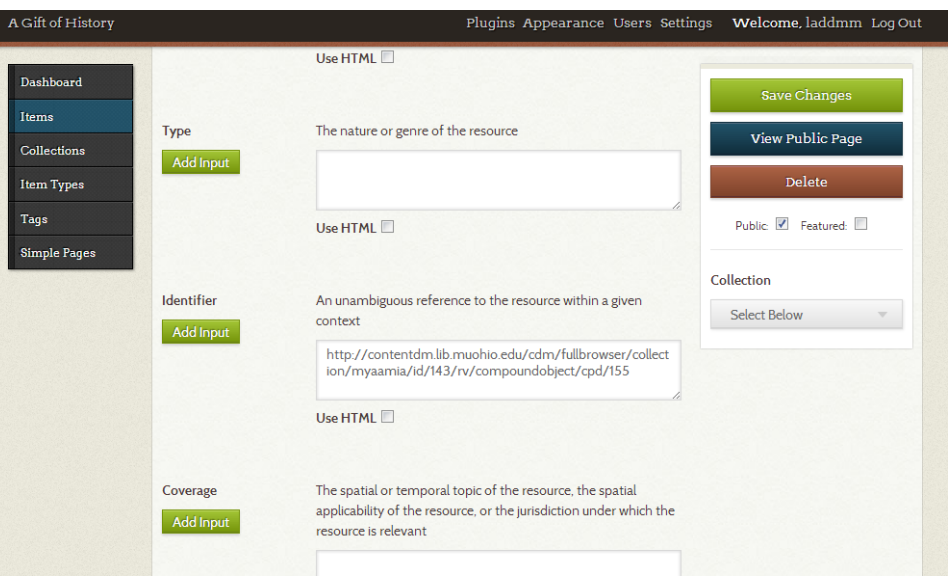

## http://spec.lib.miamioh.edu/giftofhistory

#### <!-- BEGIN CONTENTdm viewer -->

#### <?php

\$cdm\_url = metadata('item', array('Dublin Core', 'Identifier'));

 $$pos = stripsos(§cdm url, 'cpd');$ 

 $$cpd$  id = substr( $$cdm$  url,  $$pos+4, 5$ ); ?> 

<div id="contentdm-link"> 

<a href="http://contentdm.lib.muohio.edu/cdm/ compoundobject/collection/myaamia/id/<?php echo \$cpd\_id ?>" target="\_blank">View full item in CONTENTdm</ a> 

</div> 

<iframe src="<?php echo \$cdm\_url ?>" frameborder="0" width="100%" height="600" scrolling="no"></iframe>

<!-- END CONTENTdm viewer --> 

## **…to the Exhibit Room**

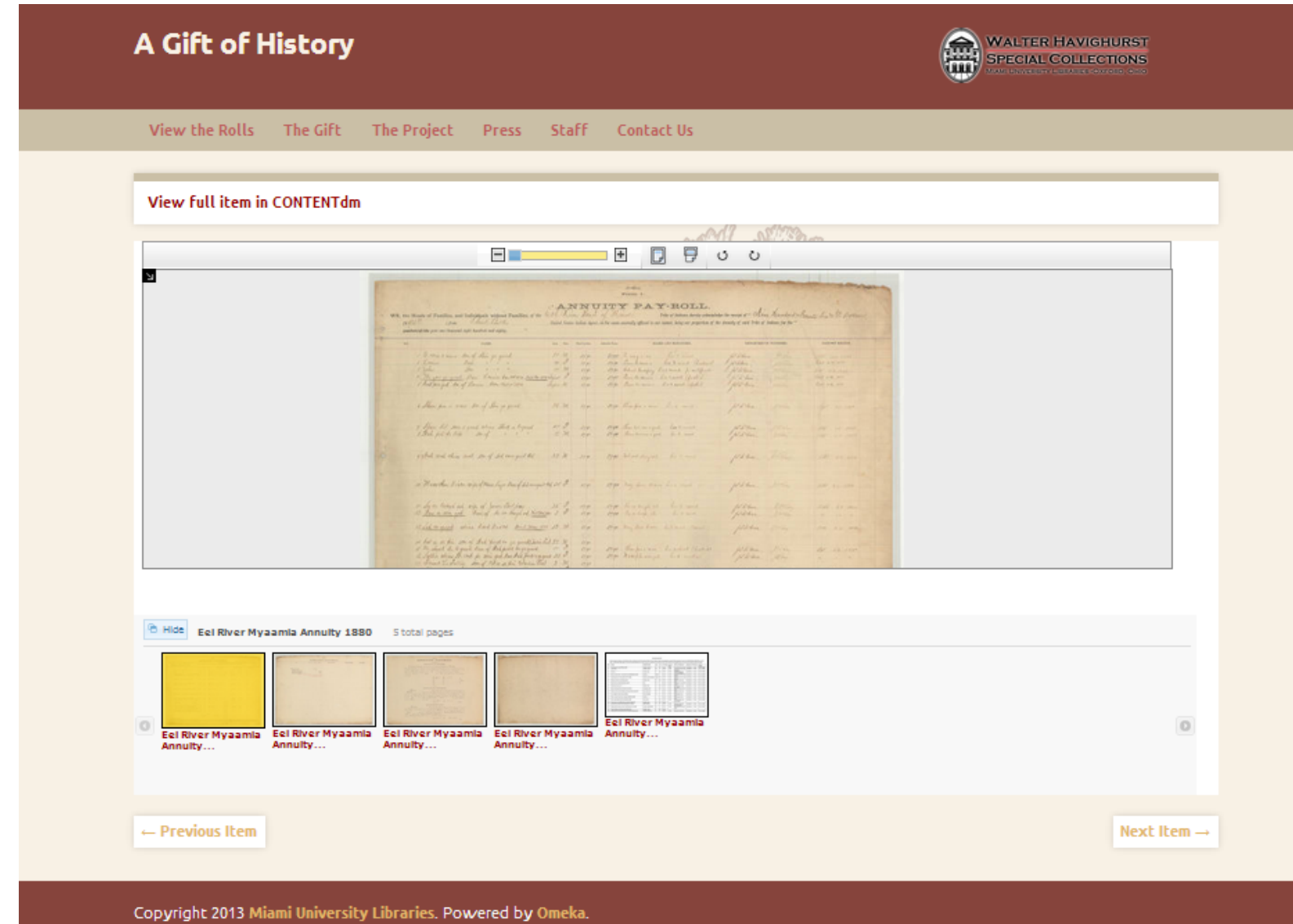

This exhibit was developed in partnership with the Center for Digital Scholarship.

## **Looking Ahead**

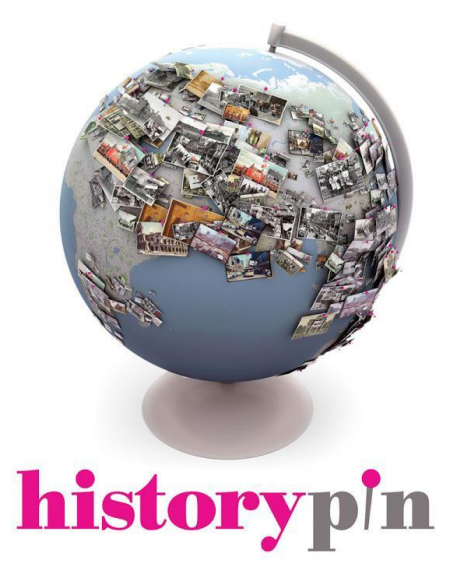

## **Looking Ahead**

**OD** CONTENTdm<sup>®</sup><br>Digital Collection Management Software

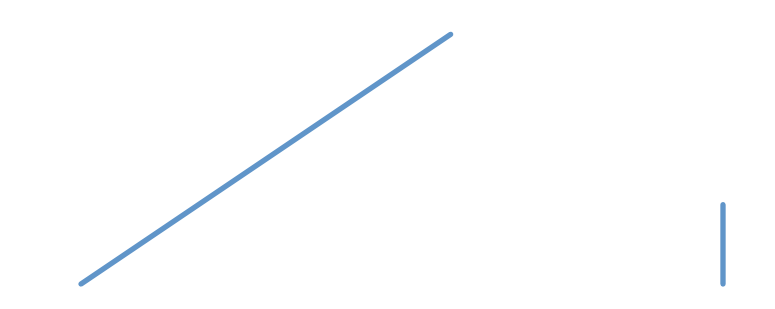

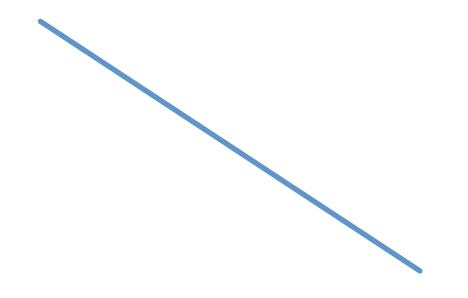

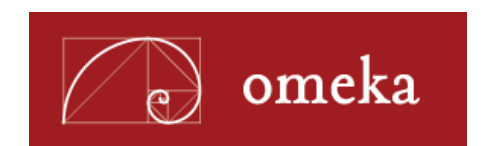

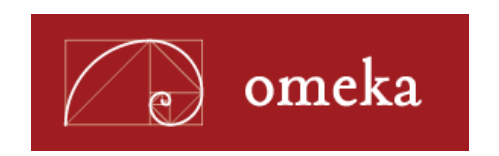

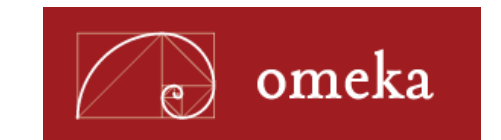

## **Questions?**

**Marcus Ladd laddmm@miamioh.edu** 

**Elías Tzoc tzoce@miamioh.edu**